| Course Title                        | Computer Applications                                                                                                    |                 |            |                        |                         |
|-------------------------------------|----------------------------------------------------------------------------------------------------|-----------------|------------|------------------------|-------------------------|
| Course Code                         | TCOM-100                                                                                                    |                 |            |                        |                         |
| Course Type                         | This course serves as both Elective and Requirement, according to the program.                                                                                                    |                 |            |                        |                         |
|                                     | AI                                                                                                    | l Programs      |            | Requirement            |                         |
| Level                               | Bachelor (1 <sup>st</sup> Cycle)                                                                                                    |                 |            |                        |                         |
| Year /<br>Semester                  | Year 1, A' Semester                                                                                                    |                 |            |                        |                         |
| Teacher's<br>Name                   | Dr. Adamandini Peratikou                                                                                                    |                 |            |                        |                         |
| ECTS                                | 5                                                                                                    | Lectures / week |            | Laboratories<br>/ week | 3                       |
| Course<br>Purpose and<br>Objectives | <ul> <li>An introductory course in interactive communication skills, focusing on computer applications for the hospitality industry. It emphasizes file management, statistical tools such as excel &amp; SPSS, database software, presentation software, and other related useful software, such as word editing, Photoshop and email clients</li> <li>Students are expected to: <ul> <li>Develop different interactive communication skills</li> </ul> </li> </ul> |                 |            |                        |                         |
|                                     | <ul> <li>Understand the use of file management and statistical tools</li> <li>Become familiar with various software such as word editing, Photoshop and</li> </ul>                                                                                                    |                 |            |                        |                         |
|                                     | • Becon<br>databa                                                                                                    |                 | us sonware | e such as word         | a equing, Photosnop and |

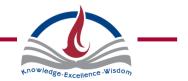

| Learning<br>Outcomes | Upon completion of this course students will be able to:                                                                                                    |  |  |  |  |
|----------------------|----------------------------------------------------------------------------------------------------|--|--|--|--|
|                      | <ol> <li>Introduce students to the digital world by considering fundamental computer<br/>principles and applications.</li> </ol>                                                                                                    |  |  |  |  |
|                      | 2. Examine applications that can be effectively used in hospitality industry such as SPSS and databases                                                                                                    |  |  |  |  |
|                      | <ol> <li>Identify key technological issues and trends, such as threats or opportunities<br/>in hospitality industries</li> </ol>                                                                                                    |  |  |  |  |
|                      | <ol> <li>Obtain a hands-on experience on popular application software packages such<br/>as word processing, electronic spreadsheets, database management,<br/>presentation graphics, statistical applications and other.</li> <li>Introduce e-mail, newsgroups, multimedia, and other Internet services and<br/>resources.</li> <li>Comprehend the use of social media and its effectiveness as a marketing tool</li> </ol> |  |  |  |  |
|                      |                                                                                                    |  |  |  |  |
|                      |                                                                                                    |  |  |  |  |
|                      |                                                                                                    |  |  |  |  |
|                      |                                                                                                    |  |  |  |  |
| Prerequisites        | None Required                                                                                                    |  |  |  |  |
| Course<br>Content    | <ol> <li>Introduction to fundamental computer hardware         <ul> <li>Systems and applications software</li> <li>Theoretical concepts</li> <li>Basic operating system operations and file management</li> </ul> </li> </ol>                                                                                                    |  |  |  |  |
|                      | <ul> <li>Word Processing- Introduction to Word 2016 environment</li> <li>Basic functions – word editing, text and paragraph formatting, alignment, lists, indentation, tabs, page format</li> <li>Advanced word processing features – tables, insert objects</li> </ul>                                                                                                    |  |  |  |  |
|                      | <ul> <li>3. Electronic Spreadsheets- introduction to Excel 2016</li> <li>Managing worksheets - cells manipulation, formatting</li> <li>Advanced electronic spreadsheets tools - formulas, basic functions</li> </ul>                                                                                                    |  |  |  |  |
|                      | <ul> <li>4. Database Management System - introduction to Access 2016</li> <li>Database features</li> <li>Tables</li> <li>Primary keys, fields and records</li> <li>Properties</li> </ul>                                                                                                    |  |  |  |  |
|                      | <ul> <li>5. Advanced Database Management System tools and features</li> <li>Table relations</li> <li>Forms</li> <li>Reports</li> <li>Queries/filters</li> </ul>                                                                                                    |  |  |  |  |
|                      |                                                                                                    |  |  |  |  |
|                      |                                                                                                    |  |  |  |  |

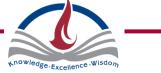

|                         | <ul> <li>6. Presentation graphics - introduction to PowerPoint 2016 <ul> <li>Slide designs</li> <li>Insert objects</li> <li>Slide transitions</li> <li>Animations</li> <li>Presentation views</li> </ul> </li> <li>7. Basic internet concepts <ul> <li>Web browser functions</li> <li>Web mail</li> <li>Send/receive emails</li> <li>Attachments</li> </ul> </li> <li>8. Social media <ul> <li>Social media platforms</li> <li>Communication</li> <li>Marketing tools</li> </ul> </li> </ul> |                                  |  |  |  |  |
|-------------------------|----------------------------------------------------------------------------------------------------|----------------------------------|--|--|--|--|
| Teaching<br>Methodology | The course is delivered through lectures, demonstrations and practical sessions.                                                                                                    |                                  |  |  |  |  |
| Mode of delivery        | Face to face.                                                                                                    |                                  |  |  |  |  |
| Bibliography            | Required                                                                                                    |                                  |  |  |  |  |
|                         | Curtis Frye & Joan Lambert. (2015). <i>Microsoft Office 2016 Step by Step., Anytime</i> Redmond, WA: Microsoft.                                                                                                    |                                  |  |  |  |  |
|                         | Recommended                                                                                                    |                                  |  |  |  |  |
|                         | N/A                                                                                                    |                                  |  |  |  |  |
| Assessment              | The following assessment methods are employed to assess this course:                                                                                                    |                                  |  |  |  |  |
|                         | 30 – 50 %                                                                                                    | Final Exam                       |  |  |  |  |
|                         | 20 – 40 %                                                                                                    | Mid –Term / Tests / Quizzes      |  |  |  |  |
|                         | 10 – 30 %                                                                                                    | Assignments / Projects           |  |  |  |  |
|                         | 0 – 10 %                                                                                                    | Class Attendance & Participation |  |  |  |  |
| Language                | English                                                                                                    |                                  |  |  |  |  |

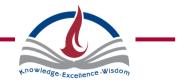